## Enrolling Android devices

Before you begin, determine if the device is to be enrolled as a **Company Owned Device (COD)** or **Bring Your Own Device (BYOD)**. For more details about each type, see **Overview**.

In both cases, device preparation can be performed remotely by the end user, unless your organizational security policies prohibit this.

Read the following procedure for instructions on enrolling your device type:

- Enrolling a company owned device
- Enrolling a BYOD iOS device

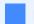

Note

You cannot enroll an Android device until you have configured Coro with a connection to your authorized Google Enterprise account. For details, see **Configuring certificates and account access**.

## Enrolling a company owned device

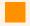

Important

This process fully factory-resets the device - make sure you have backed-up any important data before you start.

Follow the steps in each of these sections to enroll a company owned Android device:

- Prerequisites
- Get the enrollment link from your Coro workspace
- Prepare a device

## Prerequisites

For company-owned Android device enrollments, make sure you have the following before you begin:

- An Android device, running Google-certified Android version 9 and later, unlocked and powered up. The device must have access to a WiFi network.
- Access to the Coro Console.